**УДК 378** ББК 81.2(3) H<sub>34</sub>

Наукові записки / Ред. кол.: В. Ф. Черкасов. В. В. Радул. Н. С. Савченко та ін. - Випуск 169 -Серія: Педагогічні науки. - Кропивницький: РВВ ЦДПУ ім. В. Винниченка, 2018. - 242 с.

ISBN 978-7406-57-8 **ISSN 2415-7988 (Print)** ISSN 2521-1919 (Online)  $ICV 2016 = 54.23$ 

Рецензенти: Олексюк О. М., доктор педагогічних наук, професор; Комаровська О. А., доктор педагогічних наук, професор.

«Наукові записки. Серія: Педагогічні науки» внесено до Переліку наукових фахових видань України, в яких можуть публікуватися результати дисертаційних робіт на здобуття наукових ступенів доктора і кандидата наук. Наказ Міністерства освіти і науки України № 241 від 09.03.2016 p.

Збірник зареєстровано в міжнародних наукометричних базах Copernicus i Google Scholar.

Редколегія:

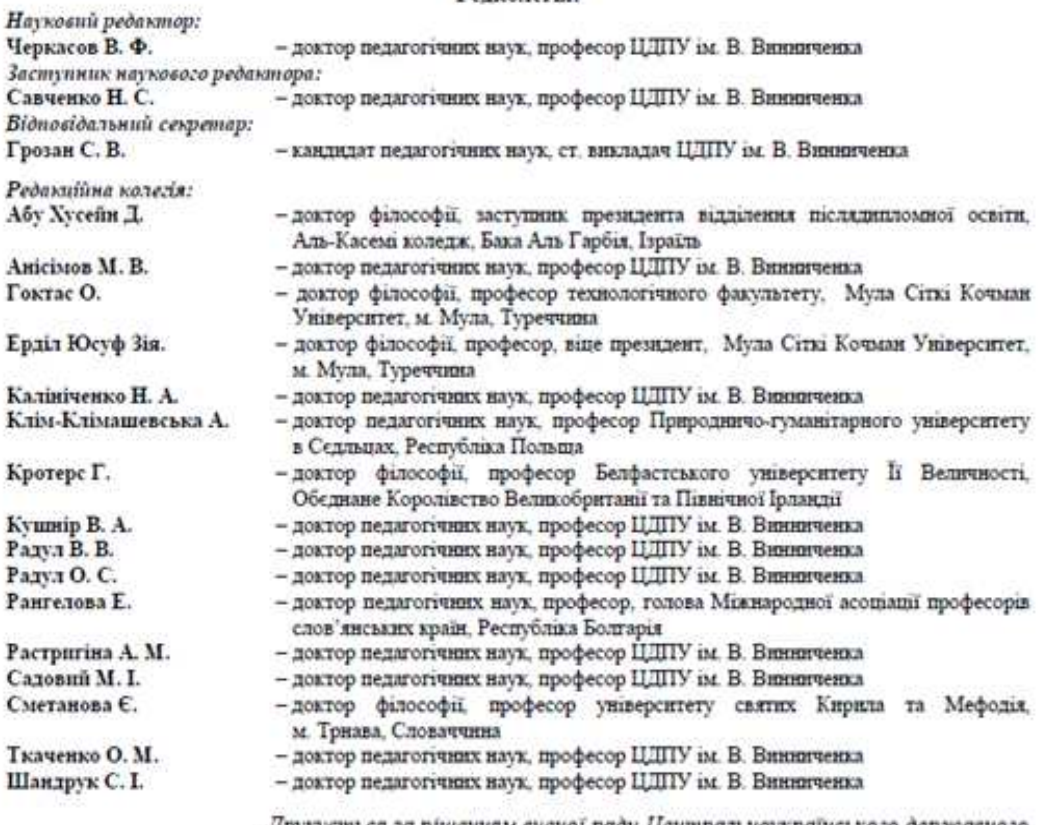

Друкується за рішенням вченої ради Центральноукраїнського державного педагогічного університету імені Володимира Винниченка (протокол № 8 від 26.03.2018 року)

Статті подано в авторській редакції

© Центральноукраїнський державний педагогічний університет

імені Володимира Винниченка, 2018

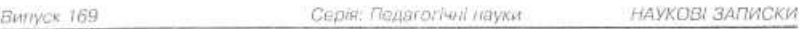

### **3MICT**

БАРАШОК Олександр Филимонович<br>ПРОГРАМИТСТВАТ ЛЯТОРИ ЯК ОСНОВА ПРОБЛЕМНИХ СИТУАЦИЙ У ПРОЦЕСТ НАВЧАНИЯ НЬ ВЖОРНИЕВОМУ ПРОГРАМУ ВАПНЮ  $200$ 

БІЛЯКОВСЬКА Ольга Орестівна<br>ОСВІТНС СЕРЕДОВИЩЕ У ЗАБЕЗНЕЧЕННІ ЯКОСТІ ПРОФЕСТИНОЇ ПІДГОТОВКИ МАНЬУТНІХ ВЧИТЕЛІВ<br>ПРИРОДНИЧО-МАТЕМАТИЧНИХ ЗИСЦІЯГЛИ

БУРДЕЙНА Наталія Борисівна, ПЕТРУНЬКО Тетяна Броміславівна<br>ВНКОРИСТАННЯ ПРОФЕСТИНО СПРЯМОВАНИХ ЯКІСНИХ ЗАДАЧТА ЗАПИТАНЬ З ФІЗИКИ У ВИЩИХ<br>БУЛІВЕЛЬНИХ НАВЧАЛЬНИХ ЗАКЛАДАХ

ВОВКОТРУБ Віктор Павлович<br>ОПТИМІЗАЦІЯ ВИКОНАННЯ НАВЧАЛЬНОГО ФІЗИЧНОГО ЕКСПЕРИМЕНТУ ЧЕРЕЗ РОЗВЯЗУВАННЯ **ЕКСПЕРИМЕНТАЛЬНИХ ЗАЛАЧ** 

ВОЙНАЛОВИЧ Наталія, ПОГРІБІІА Інна Юріївна<br>ПОДГОТОВКА ВЧИТЕЛІВ МАТЕМАТИКИ ДО ПРОЕКТНОЇ ДІЯЛЬНОСТІ ПІД ЧАС ВИВЧЕННЯ ТЕОРІЇ **ПМОШРНОСТЕЙ....**  $\label{eq:U} \mathbf{U}_{\text{intraation}} = \text{min}_{\mathbf{U} \in \mathcal{M}} \mathbf{U}_{\text{out}} \mathbf{U}_{\text{out}} \mathbf{U}_{\text{out}}$ 

### BOHILA/IOBHY Hamazia Muxaicziena, HOHOB Isan Museczaiosay

ВОЛЧАНСЬКИЙ Олег Володимирович<br>РОЗВИТОК ДОСЛЕДНИЦЬКИХ ЗДІБНОСТЕЙ УЧНІВ ПРИ ВИВЧЕНИ РОЗДИТУ «ГАЛАКТИЧНА ТА  $-305$ ПОЗАГАЛАКТИЧНА АСТРОНОМІЯ».

# 

ДІДУК Віталій Андрійович, БОДНЕНКО Тетани Василіана<br>ВИКОРИСТАННЯ СУЧАСНИХ ПРОГРАМНИХ ЗАСОБІВ ДЛЯ МОДЕЛЮВАННЯ РОБОТИ СИСТЕМ<br>ПРОМИСЛОВОЇ АВТОМАТИКИ У ПРОЦЕСТ ПІДГОГОВКИ МАЙБУТНІХ ФАХІВІЦІВ З ІНФОРМАЦІЙНИХ ΤΕΧΗΟΛΟΓΙΑ...

### ЖЕЛОНКІНА Тамара Петрівна, ЛУКАШЕВИЧ Світлана Анатоліївна, ГУЗОВЕЦ Олександр Анрійович МЕТОДИЧНІ ПРИЙОМИ ВИВЧЕННЯ СИЛ ТЕРТЯ В ШКЕЛЬНОМУ КУРСІ ФІЗИКИ...  $-55$

.<br>ЖЕЛОНКІА Тамари Петріана, ЛУКАШЕВИЧ Світлана Анатоліївни, ШЕРНЄВ Євгеній Борисович<br>ГРАФІЧНЕ ЗОБРАЖЕННЯ НАПРУЖЕНОСТІ І ПОТЕНЦІАЛУ НА ОСНОВІ ТЕОРЕМИ ГАУСА

ЗНАХАРЕНКО Олена Паклівна, СОБОЛЕВА Юлія Михайлівна, ГОДЛЕВСЬКА Анна Миколаївна ВЗАМОДІЯ

### **IBAHORA** Ceimagna Masozalona

, БАКОРИСТАНИЯ МИКНИРОДНОЇ НАУКОМЕТРИЧНОЇ СИСТЕМИ WEB OF SCIENCE ДЛЯ НАУКОВИХ І<br>ПЕДАГОГРИНИХ ДОСЛОВКЕНЬ

КОВАЛЬОВ Леонід Євгенійович, НЕНЬКА Руслана Володимирічна<br>ВИКОРИСТАННЯ ДИСТАНЦІЙНОГО НАВЧАННЯ ДЛЯ ОРГАНЗАЦІЇ САМОСТІЙНОГРОБОГИ СТУДЕНТІВ<br>ПРИ ВИВЧЕННІ ВИЩОГМАТЕМАТИКИ В АГРАРИЙХ ВИЗ

КУЛИК Людмили Олександрівна, ТКАЧЕНКО Анна Валерійна<br>РЕАЛІЗАЦІЯ КОНТРОЛЬНО-ОЦІНЮВАЛЬНОЇ СКЛАДОВОЇ ФАХОВОЇ НІДГОТОВКИ МАЙКУТНІХ ВЧИТЕЛІВ **ФГИКИ**  $\bar{4}$ 

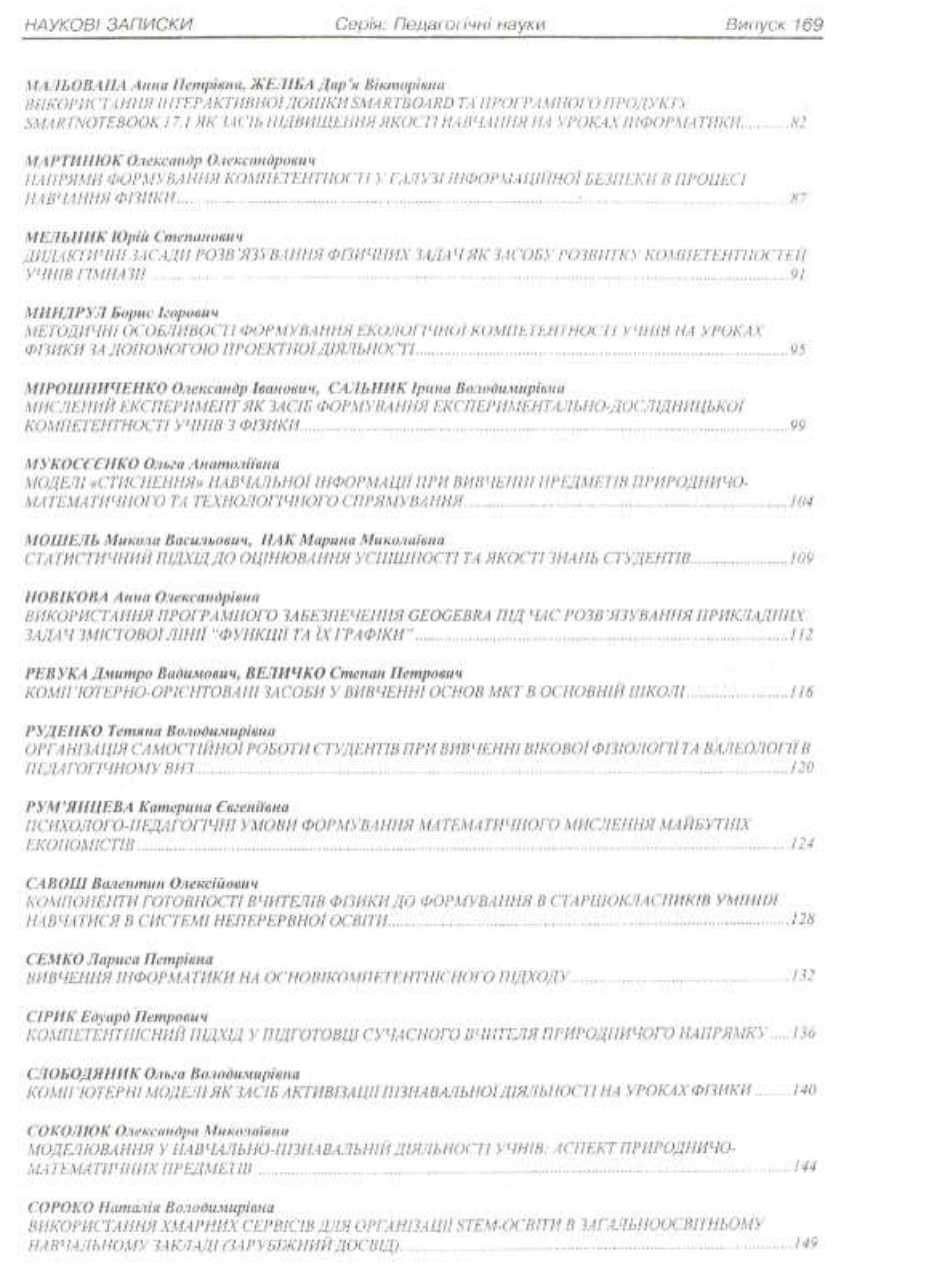

 $\begin{array}{c|c|c|c|c|c} \hline \textbf{5} & & \textbf{14} & \textbf{15} & \textbf{16} & \textbf{17} & \textbf{18} & \textbf{18} & \textbf{18} & \textbf{19} & \textbf{18} & \textbf{19} & \textbf{18} & \textbf{19} & \textbf{18} & \textbf{19} & \textbf{18} & \textbf{19} & \textbf{18} & \textbf{19} & \textbf{18} & \textbf{19} & \textbf{18} & \textbf{19} & \textbf{19} & \textbf{18} &$ 

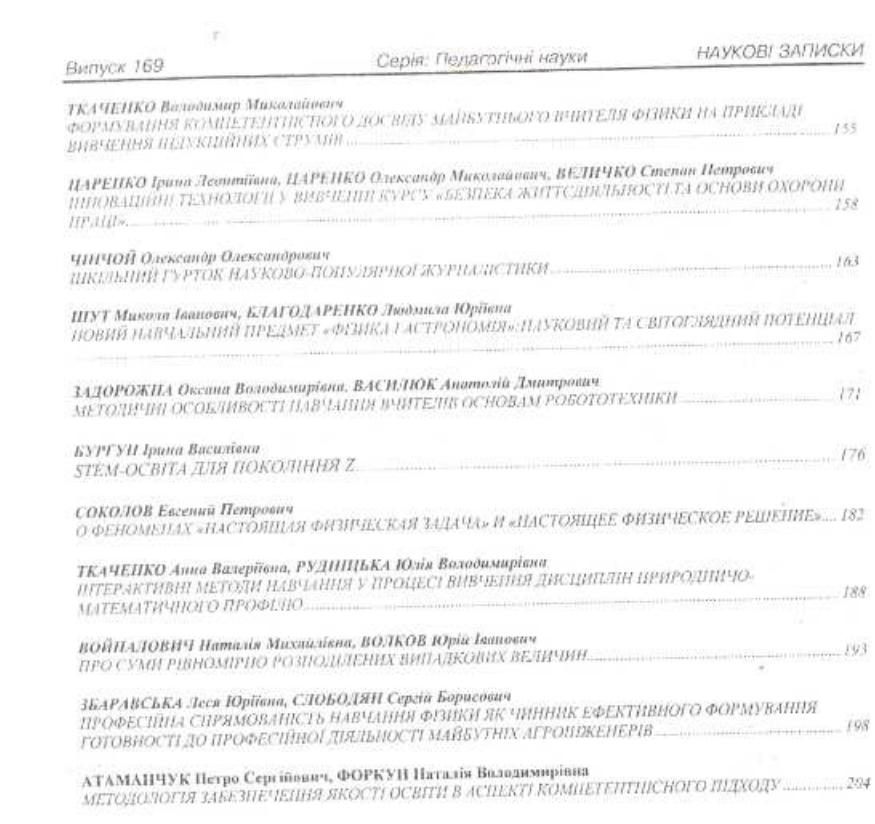

 $\label{eq:1} \begin{minipage}{0.9\linewidth} \textit{AIOTAUII} \end{minipage}$ 

## **УДК 37.016:53:[004.94] СЛОБОДЯНИК Ольга Володимирівна** –

кандидат педагогічних наук, старший науковий співробітник відділу технологій відкритого навчального середовища Інституту інформаційних технологій і засобів навчання НАПН України e-mai lolga\_slobodyanyk@mail.ru

## **КОМП'ЮТЕРНІ МОДЕЛІ ЯК ЗАСІБ АКТИВІЗАЦІЇ ПІЗНАВАЛЬНОЇ ДІЯЛЬНОСТІ НА УРОКАХ ФІЗИКИ**

На сьогоднішній день комп'ютерне моделювання використовується у різних галузях нашого життя: в медицині (створення моделей фізіологічних систем та процесів в організмі людини); у будівництві (для моделювання будівель, деталей літаків, елементів нафтогазового обладнання), економіці, у всіх видах дизайну, соціології, моделюванні техніки та ін.. В епоху розвитку комп'ютерних технологій та їх запровадження у всі сфери нашого життя, освіта не повинна стояти осторонь. Сучасні погляди в освіті вимагають підготовки фахівців нового рівня, які здатні: до інноваційної діяльності під час навчального процесу, самоосвіти, професійного розвитку. Адже, як бачимо, традиційні методи навчання не завжди дають бажані результати, тому сьогодні навчанню прийомів роботи з комп'ютерними моделями приділяється значна увага.

**Аналіз джерел.** Дана проблематика досліджується у роботах таких науковців, як А.Ф.Верлань, Р.В.Майєр, С.А.Раков, Ю.С.Рамський, С.О.Семеріков, І.Л.Семещук, І.О.Теплицький, Н.В.Морзе, О.В.Могильов, Ю.К.Набочук, та ін. Зокрема, Жалдак М.І. у своїх працях досліджує використання комп'ютерно-орієнтованих засобів під час навчання математичних дисциплін, Жук Ю.О. досліджує засоби навчання у комп'ютерноорієнтованому середовищі, Заболотний В.Ф. займається вивченням демонстраційних комп'ютерних моделей в системі засобів формування фізичних понять.

Мястковська М.О. пропонує на лабораторних заняттях розв'язути типові задачі комп'ютерного моделювання, зокрема, моделювання фізичних явищ та процесів за допомогою електронних таблиць MS Excel [7 ].

Впровадження комп'ютерного моделювання у процес навчання фізики, з одного боку, дає можливість сформувати знання, що складають основу фізичних, пов'язаних із новими інформаційними і виробничими технологіями; з іншого боку сприяє розкриттю значного потенціалу фізики, математики, інформатики та інших фундаментальних дисциплін щодо ставлення наукового світогляду учнів, розвитку їх аналітичного і творчого мислення, свідомого ставлення до навколишнього світу. Комп'ютерне моделювання відіграє важливу роль у формуванні пізнавальної функції, різнобічному і ґрунтовному вивченні предметної галузі, формуванні знань, які необхідні для пояснення причиннонаслідкових зв'язків досліджуваних процесів і явищ, пізнання законів реальної дійсності [1].

Кюршунов А. С. зазначає, що одним з найефективніших видів інформації, що дають найбільший ефект є навчальні комп'ютерні моделі (НКМ). За допомогою НМК можна візуалізувати навчальний матеріал, а також складні для сприйняття об'єкти та їх властивості, особливо ті, які проблематично замінити матеріальними. А ще автор зазначає, що «…однією з найголовніших позитивних

властивостей інтерактивних НКМ є можливість представити модель у тривимірному просторі, зробити імітацію та моделювання об'єктів і процесів у режимі реального часу, а також досліджувати їх з будь-якого ракурсу та активно взаємодіяти з ними» [6].

Заболотний В.Ф. ставить акценти на мультимедійних засобах, що роблять навчальний процес ще цікавішим та ефективнішим, «…традиційне навчання не вичерпало себе, проте, якщо в нього привнести ще й елементи мультимедіа, то воно стане ще ефективнішим та цікавішим..» [2]..

**Мета статті.** Довести доцільність використання комп'ютерних моделей на уроках фізики, як засобу для активізації пізнавальної діяльності учнів.

**Виклад основного матеріалу.** Особливістю вивчення фізики в школі є навчальний фізичний експеримент (НФЕ). Його можна використовувати при поясненні нового матеріалу, під час закріплення вивченого матеріалу, на лабораторних заняттях. При систематичному проведенні НФЕ на уроках фізики зростає пізнавальний інтерес в учнів не лише до експерименту, а й до фізики, як науки, виникають експериментаторські навики. Проте не всі явища та процеси можна продемонструвати за допомогою натурного експерименту, наприклад, ті, які можуть нанести шкоду здоров'ю учнів чи потребують коштовного обладнання. Тому в цій ситуації доцільно використовувати віртуальний експеримент, який базується на комп'ютерному моделюванні.

Під моделюванням фізичних процесів розуміють метод «дослідження на лабораторних моделях складних фізичних процесів або різноманітних споруд, машин і конструкцій, які важко або неможливо розрахувати теоретично чи вивчити в реальний спосіб» [3].

Інформаційна модель, яка отримана за допомогою комп'ютера та програмного забезпечення є комп'ютерною.

Комп'ютерне моделювання – метод розв'язування задачі, аналізу або синтезу складної системи, що ґрунтується на використанні її комп'ютерної моделі. Сутність комп'ютерного моделювання полягає у пошуку кількісних і якісних результатів із залученням наявної моделі [5].

Розробка комп'ютерних моделей є досить складним процесом, який вимагає сформованості вмінь та навичок виконувати досить складні розумові операції: анaлізувати, абстрaгувати, порівнювати, виокремлювати головне, класифікувати, узагальнювати. Крім того, процес комп'ютерного моделювання сприяє aктивізації розумової діяльності і подальшому інтелектуальному розвитку. Використання комп'ютерного моделювання на уроках фізики стимулює науковопізнавальну та навчально-пізнавальну діяльність учнів. Створювати комп'ютерні моделі фізичних процесів можна засобами різних програмних середовищ. Наприклад, при математичному моделюванні та розв'язуванні задач з фізики учням необхідно вміти використовувати традиційні засоби програмування, системи комп'ютерної математики (СКМ), такі як MathCad, Maple, Maxima, GRAN, електронні таблиці Microsoft Excel тощо.

Моделювання в навчальному процесі з фізики має ту специфічну особливість, що воно водночас є навчальним змістом, методом наукового пізнання й ефективним засобом її вивчення [4].

Комп'ютерні моделі є ефективним засобом пізнавальної діяльності учнів, що відкриває перед учителем фізики широкі можливості з удосконалення навчальновиховного процесу та легкого використання на будь якому етапі уроку. Такі моделі доцільно використовувати на уроках фізики під час вивчення властивостей ідеального газу, електричного поля, електронного газу тощо)або для моделювання класичних дослідів з фізики (досліди Йоффе – Міллікена, Перрена, Кулона); моделювання явищ, які не можна відтворити засобами, наявними у шкільному фізкабінеті (ядерний магнітний резонанс, критична маса речовини); принцип дії машин, приладів і установок (водяний

насос, шлюз, парові машина і турбіна, коливальний контур, електровакуумні та напівпровідникові прилади, плазмотрон, ядерний реактор тощо).

Розглянемо детальніше механізм комп'ютерного моделювання при розв'язуванні фізичних завдань. Процес комп'ютерного моделювання будь-якої фізичної задачі являє собою замкнений цикл, що передбачає: а) постановку та якісний аналіз задачі на основі конкретного фізичного явища; б) побудова моделі й перевірка її відповідності фізичним законам і закономірностям; в) побудова алгоритму створення моделі та написання програмного коду; г) проведення віртуального експерименту; д) інтерпретація розв'язку та дослідження достовірності отриманого результату. Отже, щоб побудувати модель конкретного фізичного явища чи процесу варто визначитися із завданням, яке необхідно розв'язати, визначити початкові параметри системи та вихідні змінні, виокремити статичні й динамічні величини, розв'язати задачу за допомогою математичної моделі, надати значення змінним, та побудувати комп'ютерну модель задачі.

Великої популярності сьогодні набувають динамічні або інтерактивні комп'ютерні моделі. Зокрема, в математиці для побудови динамічних моделей просторових геометричних фігур використовують систему GeoGebra, що працює на великій кількості операційних систем і перекладена на багато мов. Отримати основні відомості про систему GeoGebra можна на сайті http://www.geogebra.org/. Ця система є багатофункціональною. ЇЇ можна використовувати для геометричного моделювання в двовимірній евклідовій геометрії, створювати різні геометричні елементи, починаючи з точок і прямих і закінчуючи складними кривими й об'ємними фігурами, проводити різні динамічні перетворення (відображення, обертання, переміщення). Значною перевагою цієї системи є те, що при переміщенні зберігаються відстані та зв'язки між геометричними об'єктами і їх цілісність. GeoGebra дає можливість анімувати геометричні об'єкти майже без

програмування, а віртуальні моделі в GeoGebra представляють собою інтерактивні схеми. Кожна модель даної системи – це динамічний образ геометричного зображення, що інтерпретує те чи інше поняття. Існує можливість змінювати деякі їх параметри схем та спостерігати за зміною інших.

На сьогодні існує безліч середовищ для створення або демонстрації вже готових моделей фізичних процесів чи явищ. Одне з таких середовищ https://phet.colorado.edu ми вже пропонували використовувати для виконання домашніх експериментальних завдань [8]. Проте, симуляції з даного сайту можна використовувати на будь-якому етапі уроку. Як приклад, розглянемо тему «Електричний заряд. Електричне поле», яка згідно з чинною Навчальною програмою з фізики для основної школи [9] вивчається у 8 класі. Основні поняття і терміни, якими мають оволодіти учні наприкінці вивчення теми: електричний заряд, електризація, два роди електричних зарядів, електричне поле, силові лінії електричного поля та ін.. Як показує практика, найскладнішими для розуміння є «електричне поле» та «силові лінії електричного поля». Саме на цьому етапі доречно використати комп'ютерну модель взаємодії (симуляції) двох різнойменних електричних зарядів. На рис. 1 показано загальний вигляд симуляції. Червона кулька – позитивний заряд, синя – негативний (заряди однакової величини), жовті – сенсори, які вимірюють сили взаємодії двох зарядів. Симуляція є повністю інтерактивною, тобто учень самостійно може змінювати відстань між зарядженими частинками, спостерігати напрям силових ліній електричного поля та зміну сили взаємодії частинок.

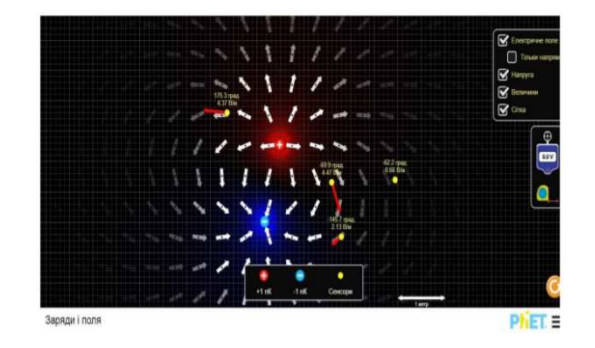

Рис. 1. Заряди і поля.

Як показує досвід, після використання таких симуляцій в учнів зростає пізнавальний інтерес не тільки до експериментальних досліджень, а й до предмету загалом. Використовувати ці моделі можна не лише для демонстрації електричних явищ, а й особливо корисно у молекулярній фізиці, де слід продемонструвати взаємодію атомів, молекул, станів речовини та інших явищ, які в навколишньому середовищі не можливо спостерігати.

**Висновок.** Без сумнівів, комп'ютерним моделям на уроках фізики має відводитись важливе місце, адже, їх використання дає можливість суттєво підвищити пізнавальний інтерес до навчального предмету, покращити результативність навчальної експериментальної діяльності розвивати творчі здібності, максимально наблизити процес навчання до життя, розвивати образне уявлення, посилювати міжпредметні зв'язки, зокрема, з інформатикою. Спостерігаючи процес перебігу фізичних явищ на екрані комп'ютера в учнів формуються фундаментальні знання про явища природи, та фізичні процеси. Такі засоби слід використовувати не лише на уроках фізики, а й під час самостійної, групової, домашньої роботи з інших природничо-математичних дисциплін.

## **СПИСОК ДЖЕРЕЛ:**

1. Жалдак М. І. Педагогічний потенціал комп'ютерно-орієнтованих систем навчання математики // Зб.наук. праць. Присвячується 75-річчю Уманського державного педагогічного університету ім. Павла Тичини. – К.: МІЛЕНІУМ. Спеціальний випуск. – 2005. – C.129 – 141.

2. Заболотний В.Ф. Використання демонстраційних комп'ютерних моделей при навчанні методики вивчення хвильової оптики / В.Ф. Заболотний//Збірник наукових праць Кам'янець-Подільського національного університету імені Івана Огієнка. Серія педагогічна. - № 12 (2006) c. 110-113

3. Калапуша Л. Р. Комп'ютерне моделювання фізичних явищ і процесів: навч. посіб. для студ. вищих навч. закл. // Л. Р. Калапуша, В. П. Муляр, А. А. Федонюк. – Луцьк: РВВ "Вежа" Волин. нац. ун-ту ім. Лесі Українки, 2007. – 192 с, с. 4–8

4. Калапуша Л.Р. Моделювання у вивченні фізики / Л.Р. Калапуша. — К.: Рад. школа, 1982. — 158 с, с. 20

5. Комп'ютерне моделювання систем та процесів. Методи обчислень. Частина 1: навчальний посібник / Квєтний Р. Н., Богач І. В., Бойко О. Р., Софина О. Ю., Шушура О.М.; за заг. ред. Р.Н. Квєтного. – Вінниця: ВНТУ, 2012. – 193 с.

6. Кюршунов С. Дидактичні особливості розробки інтерактивних комп'ютерних моделей / А. С. Кюршунов // Інформатика та освіта. – 2005. – № 2. – С. 78– 81

7. Мястковська М.О. Посилення міждисциплінарних зв'язків загальної фізики та інформатики у підготовці студентів / М.О. Мястковська // Збірник наукових праць Кам'янець-Подільського національного університету імені Івана Огієнка. Серія педагогічна. – Кам'янець-Подільський: Кам.- Под. нац. ун-т імені Івана Огієнка, 2013. – Вип. 19: Інноваційні технології управління якості підготовки майбутніх учителів фізикотехнологічного профілю. – С. 310-312.

8. Слободяник О.В. Виконання домашніх експериментальних завдань з використанням Phet-симуляцій // Збірник наукових праць Кам'янець-Подільського національного університету імені Івана Огієнка. Серія педагогічна / [редкол.: П.С. Атаманчук (голова, наук. ред.) та ін.]. – Кам'янець-Подільський: Кам'янець-Подільський нац..ун-тет імені Івана Огієнка, 2014. – Вип.20: Управління якістю підготовки майбутнього вчителяфізико-технологічного профілю. – С. 165-168

9. Фізика. 7–9 класи. Навчальна програма для загальноосвітніх навчальних закладів [Програма затверджена Наказом Міністерства освіти і науки України від 07.06.2017 № 804] Електронний ресурс. Режим доступу: https://mon.gov.ua/ua/osvita/zagalna-serednyaosvita/navchalni-programi/navchalni-programi-5-9-klas

## **REFERENCES**

1. Zhaldak M. I. PedagogIchniy potentsIal<br>komp'yuterno-orIEntovanih sistem navchannya komp'yuterno-orIEntovanih sistem navchannya matematiki // Zb.nauk. prats. PrisvyachuEtsya 75 rIchchyu Umanskogo derzhavnogo pedagogIchnogo unIversitetu Im. Pavla Tichini. – K.: MILENIUM. - SpetsIalniy vipusk. – 2005. – C.129 – 141.

2. Zabolotniy V.F. Vikoristannya demonstratsIynih komp'yuternih modeley pri navchannI metodiki vivchennya hvilovoYi optiki / V.F. Zabolotniy//ZbIrnik naukovih prats Kam'yanets-PodIlskogo natsIonalnogo unIversitetu ImenI Ivana OgIEnka. SerIya pedagogIchna. - # 12 (2006) c. 110- 113

3. Kalapusha L. R. Komp'yuterne modelyuvannya fIzichnih yavisch I protsesIv: navch. posIb. dlya stud. vischih navch. zakl. // L. R. Kalapusha, V. P. Mulyar, A. A. Fedonyuk. - Lutsk: RVV "Vezha" Volin. nats. un-tu Im. LesI UkraYinki, 2007. – 192 s, s. 4–8

4. Kalapusha L.R. Modelyuvannya u vivchennI fIziki / L.R. Kalapusha. — K.: Rad. shkola, 1982. — 158 s, s. 20

5. Komp'yuterne modelyuvannya sistem ta protsesIv. Metodi obchislen. Chastina 1: navchalniy posIbnik / KvEtniy R. N., Bogach I. V., Boyko O. R., Sofina O. Yu., Shushura O.M.; za zag. red. R.N. KvEtnogo. – VInnitsya: VNTU, 2012. – 193 s.

6. Kyurshunov S. DidaktichnI osoblivostI rozrobki Interaktivnih komp'yuternih modeley / A. S. Kyurshunov // Informatika ta osvIta.  $-2005, -42, -8$ . 78–81

7. Myastkovska M.O. Posilennya mIzhdistsiplInarnih zv'yazkIv zagalnoYi fIziki ta Informatiki u pIdgotovtsI studentIv / M.O. Myastkovska // ZbIrnik naukovih prats Kam'yanets-PodIlskogo natsIonalnogo unIversitetu ImenI Ivana OgIEnka. SerIya pedagogIchna. – Kam'yanets-PodIlskiy: Kam.-Pod. nats. un-t ImenI Ivana OgIEnka, 2013. – Vip. 19: InnovatsIynI tehnologIYi upravlInnya yakostI pIdgotovki maybutnIh uchitelIv fIzikotehnologIchnogo profIlyu. – S. 310-312.

8. Slobodyanik O.V. Vikonannya domashnIh eksperimentalnih zavdan z vikoristannyam PhetsimulyatsIy // ZbIrnik naukovih prats Kam'yanets-PodIlskogo natsIonalnogo unIversitetu ImenI Ivana OgIEnka. SerIya pedagogIchna / [redkol.: P.S. Atamanchuk (golova, nauk. red.) ta In.]. – Kam'yanets-PodIlskiy: Kam'yanets-PodIlskiy nats..un-tet ImenI Ivana OgIEnka, 2014. – Vip.20: UpravlInnya yakIstyu

pIdgotovki maybutnogo vchitelyafIzikotehnologIchnogo profIlyu. – S. 165-168

9. FIzika. 7–9 klasi. Navchalna programa dlya zagalnoosvItnIh navchalnih zakladIv [Programa zatverdzhena Nakazom MInIsterstva osvIti I nauki UkraYini vId 07.06.2017 # 804] Elektronniy resurs. Rezhim dostupu: https://mon.gov.ua/ua/osvita/zagalna-serednyaosvita/navchalni-programi/navchalni-programi-5-9 klas

## **Відомості про авторa**

**Слободяник Ольга Володимирівна** – кандидат педагогічних наук, старший науковий співробітник відділу технологій відкритого навчального середовища Інституту інформаційних технологій і засобів навчання НАПН України

*Коло наукових інтересів:* проблеми методики навчання фізики.

## **INFORMATION ABOUT THE AUTHOR**

Olga V. Slobodyanyk - PhD (pedagogical sciences), senior researcher Department of Technologies of Open Learning Environment